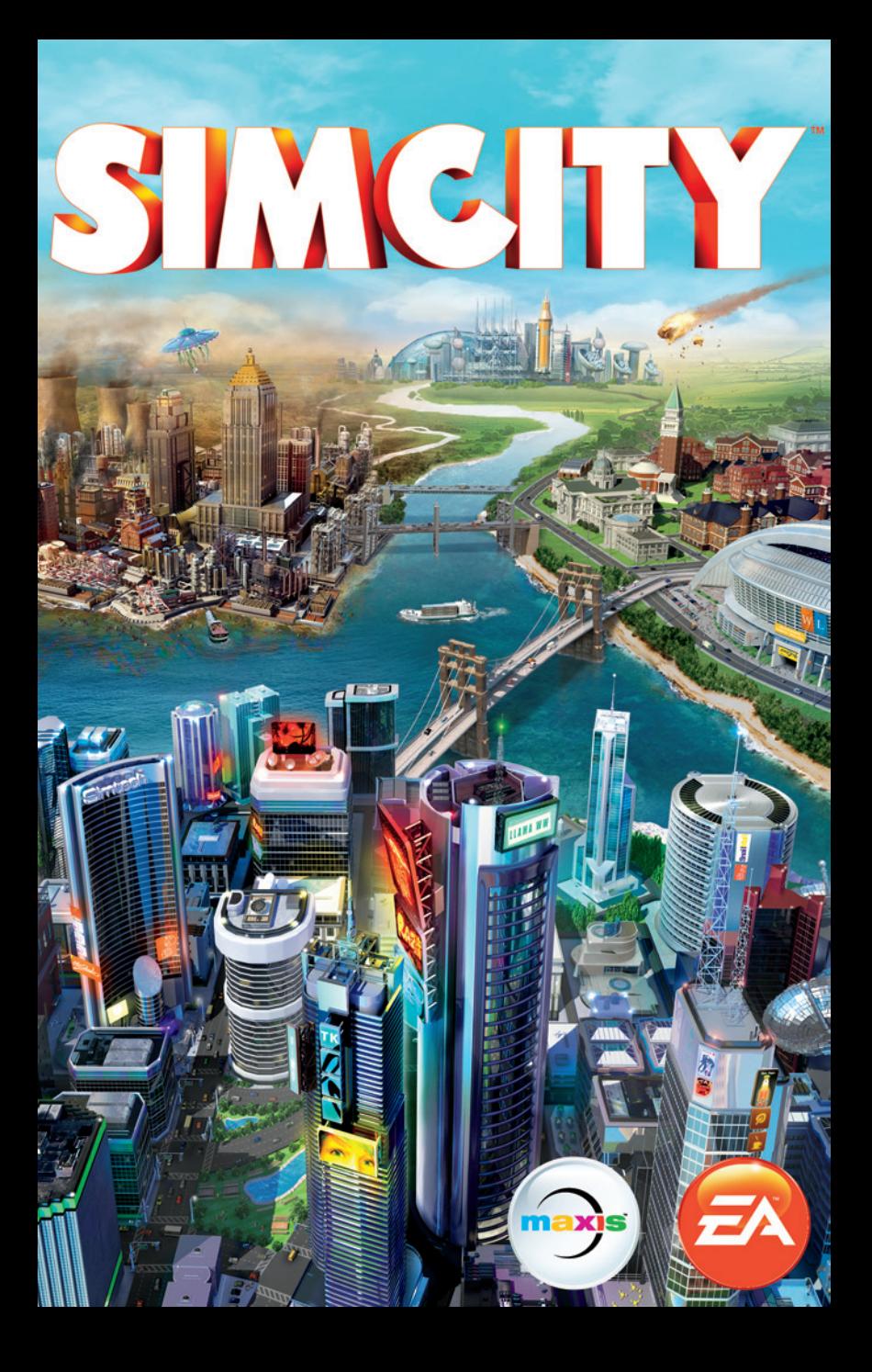

# **OBSAH**

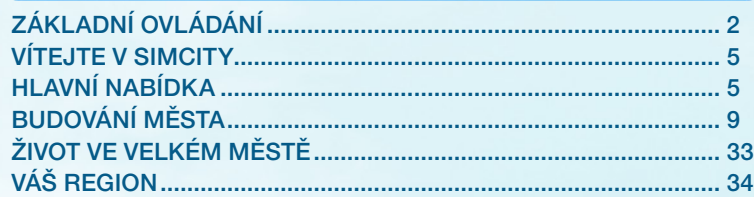

# Základní ovládání

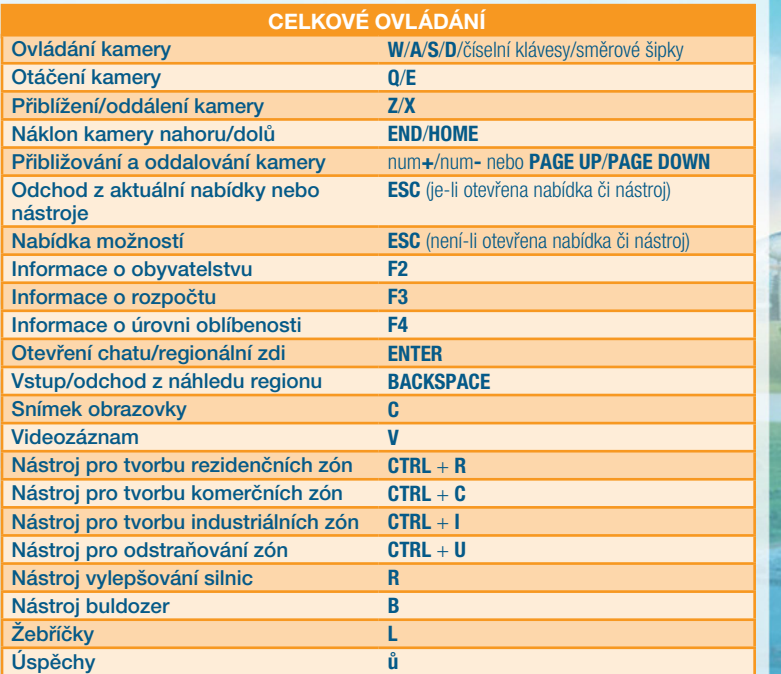

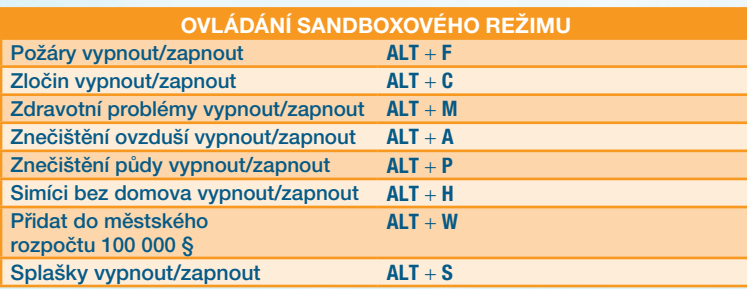

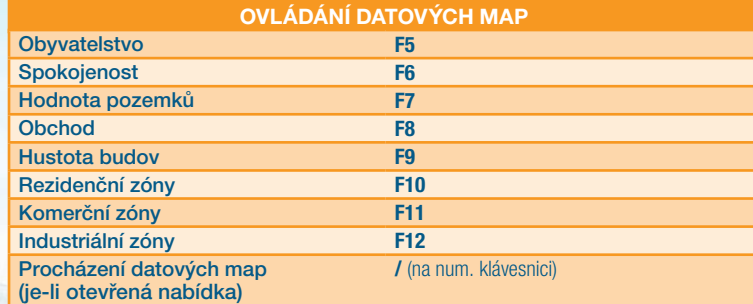

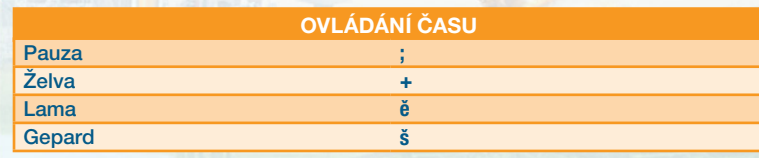

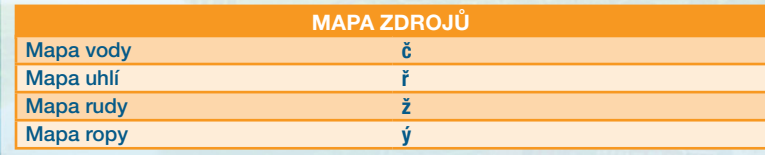

<span id="page-2-0"></span>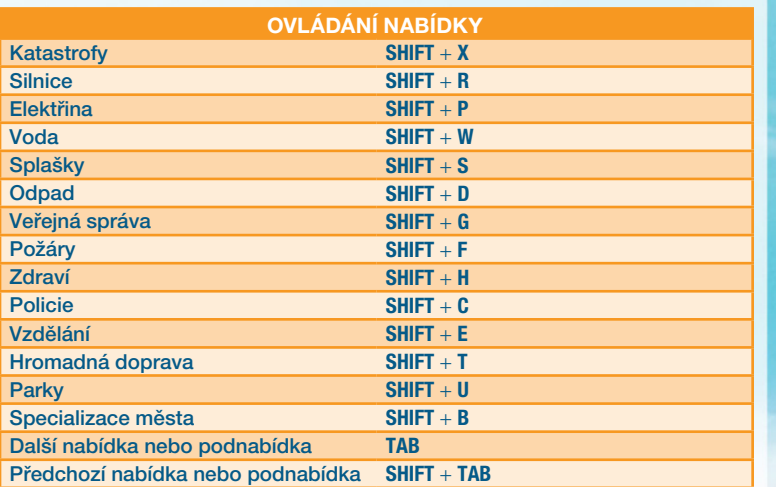

#### Klávesové zkratky pro silnice (JE-LI OTEVŘENA NABÍDKA "SILNICE")

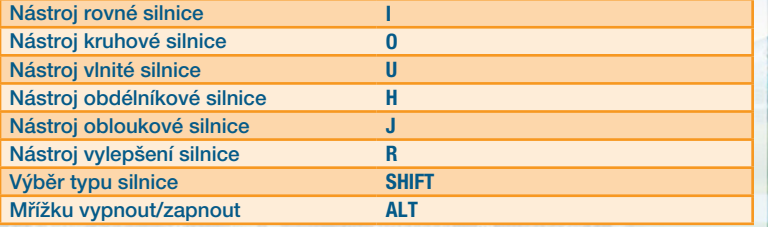

## **VÍTEJTE V SIMCITY**

Ve hře *SimCity* se stáváte starostou vlastního města. Sami pokládáte silnice, vytyčujete zóny, spravujete vše od zdravotnictví a bezpečnosti až po školství či průmysl a mnoho dalšího. Čím více město roste, tím více je toho nutné v něm řídit. Je to nevšední výzva. My vás nyní provedeme vším, co potřebujete vědět pro začátek!

# Hlavní nabídka

Když poprvé vstoupíte do hlavní nabídky, hra vás přenese do úvodního scénáře. Po dokončení úvodního scénáře a návratu do hlavní nabídky znovu dostanete možnost vstoupit do světa *SimCity*. Zpřístupní se vám také možnost "Hrát".

## SCÉNÁŘ "ZAČÍNÁME"

Dříve, než se pustíte do budování své nádherné utopie, musíte se naučit základy. Abychom vám vysvětlili slasti a strasti starostenského povolání, provedeme vás nejprve jednoduchým scénářem. Seznámíte se se základy hry a získáte přehled o hlavních funkcích a prvcích hry jako, jako je například stavba silnic a vytyčování zón, či používání speciálních budov. Po dokončení scénáře si jej můžete zopakovat. Zvolte ikonu "Možnosti" z hlavní nabídky a klikněte na tlačítko ZAČÍNÁME.

#### **POKRAČOVAT**

Okamžité pokračování naposledy hraného města jediným kliknutím. Tato možnost je nedostupná, pokud jste toto město opustili.

#### **HRÁT**

Stiskem tlačítka "Hrát" se vydáte na svou pouť světem *SimCity*. Než začnete se samotným budováním, zvolte si buď záložku "Vytvořit hru" pro začátek nové hry, "Vstoupit do hry" pro vstup do existující hry, nebo "Pokračovat ve hře" pro pokračování rozehraných her od posledního bodu aktivity.

# **Obsah je uzamčen**

**Dokončete, prosím, proces objednávky.**

**Následně budete mít přístup k celému dokumentu.**

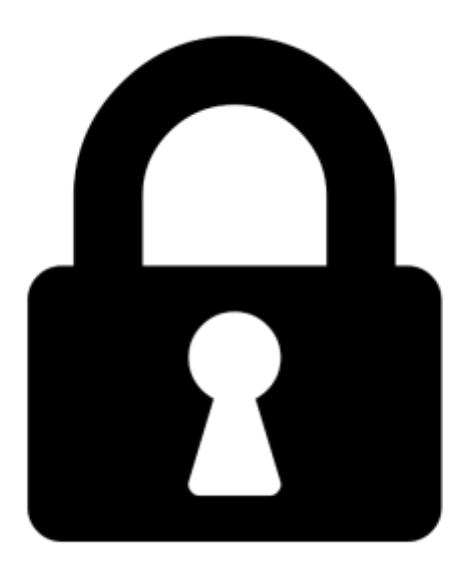

**Proč je dokument uzamčen? Nahněvat Vás rozhodně nechceme. Jsou k tomu dva hlavní důvody:**

1) Vytvořit a udržovat obsáhlou databázi návodů stojí nejen spoustu úsilí a času, ale i finanční prostředky. Dělali byste to Vy zadarmo? Ne\*. Zakoupením této služby obdržíte úplný návod a podpoříte provoz a rozvoj našich stránek. Třeba se Vám to bude ještě někdy hodit.

*\*) Možná zpočátku ano. Ale vězte, že dotovat to dlouhodobě nelze. A rozhodně na tom nezbohatneme.*

2) Pak jsou tady "roboti", kteří se přiživují na naší práci a "vysávají" výsledky našeho úsilí pro svůj prospěch. Tímto krokem se jim to snažíme překazit.

A pokud nemáte zájem, respektujeme to. Urgujte svého prodejce. A když neuspějete, rádi Vás uvidíme!